#### Announcements

• Homework 2 due Tuesday at 11:59pm

• Project 1 due Thursday at 11:59pm

Extra debugging office hours in Soda 405: Tuesday 6-8, Wednesday 6-7, Thursday 5-7 Readers hold these office hours; they are the ones who give you composition scores! • Optional guerrilla section Monday 6pm-8pm, meeting outside of Soda 310

• Midterm 1 is next Monday 9/23 from 7pm to 9pm in various locations across campus Closed book, paper-based exam.

You may bring one hand-written page of notes that you created (front & back). You will have a study guide attached to your exam.

Midterm information: http://inst.eecs.berkeley.edu/~cs61a/fa13/exams/midterm1.html Review session: Saturday 9/21 (details TBD)

HKN Review session: Sunday 9/22 (details TBD)

Review office hours on Monday 9/23 (details TBD)

#### Recursive Functions

**Definition:** A function is called *recursive* if the body of that function calls itself, either directly or indirectly**.**

**Implication:** Executing the body of a recursive function may require applying that<br>function again.

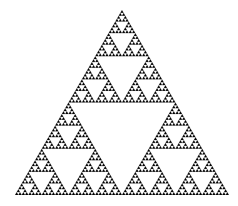

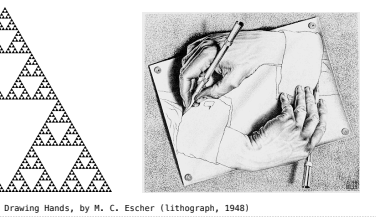

Digit Sums

 $2+0+1+3 = 6$ 

Recursive Functions

• If a number a is divisible by 9, then sum\_digits(a) is also divisible by 9. • Useful for typo detection!

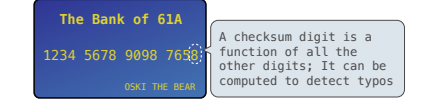

• Credit cards actually use the Luhn algorithm, which we'll implement after digit\_sum.

**def** split(n):

 *"""Split positive n into all but its last digit and its last digit."""* **return** n // 10, n % 10

**def** sum\_digits(n):

*"""Return the sum of the digits of positive integer n."""*

**if** n < 10:

Sum Digits Without a While Statement

#### **return** n **else**:

 all\_but\_last, last = split(n) **return** sum\_digits(all\_but\_last) + last

### 61A Lecture 7

Monday, September 16

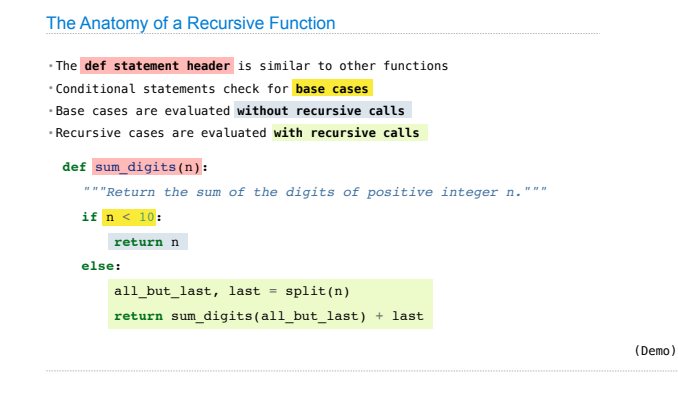

# Recursion in Environment Diagrams

### Recursion in Environment Diagrams

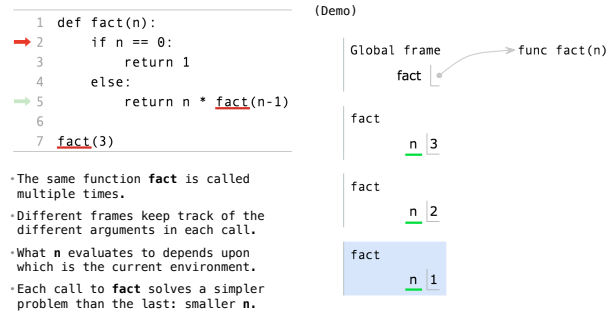

<sup>9</sup> Example: http://goo.gl/XOP9ps

## $4! = 4 \cdot 3 \cdot 2 \cdot 1 = 24$  $n! = \prod^n k$ *k*=1 *h*  $n! = \begin{cases} 1 & \text{if } n = 0 \\ n \cdot (n-1)! & \text{otherwise} \end{cases}$ Iteration vs Recursion Iteration is a special case of recursion **def** fact\_iter(n):<br> **total, k** = 1, 1<br> **while k** <= n: total, k = total\*k, k+1 **return** total **def** fact(n): **if** n == 0: **return** 1 **else**: **return** n \* fact(n-1) Using iterative control: Using recursion: n, total, k, fact\_iter **Names**: n, fact **Math**: Example: http://goo.gl/NgH3Lf

#### The Recursive Leap of Faith

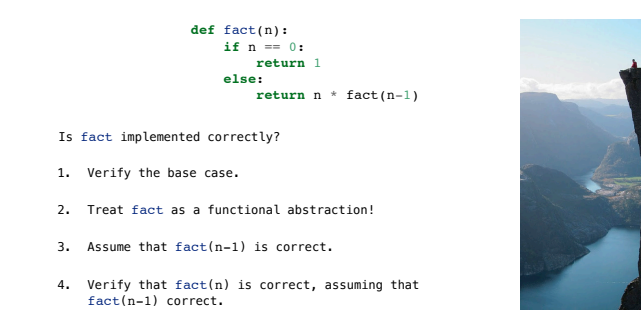

## Verifying Recursive Functions

### The Luhn Algorithm

Used to verify credit card numbers

From Wikipedia: http://en.wikipedia.org/wiki/Luhn\_algorithm

1. From the rightmost digit, which is the check digit, moving left, double the value of<br>every second digit; if product of this doubling operation is greater than 9 (e.g., 7 \*<br>2 = 14), then sum the digits of the products (

2. Take the sum of all the digits.

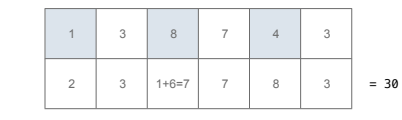

The Luhn sum of a valid credit card number is a multiple of 10.

(Demo)

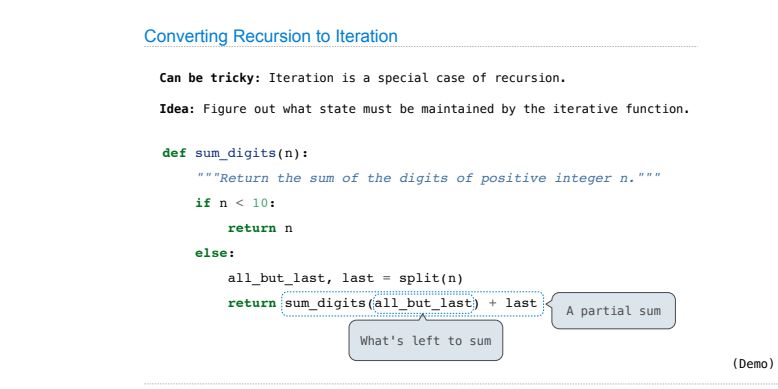

### Mutual Recursion

Recursion and Iteration

Converting Iteration to Recursion

**More formulaic:** Iteration is a special case of recursion.

**Idea:** The *state* of an iteration can be passed as arguments.

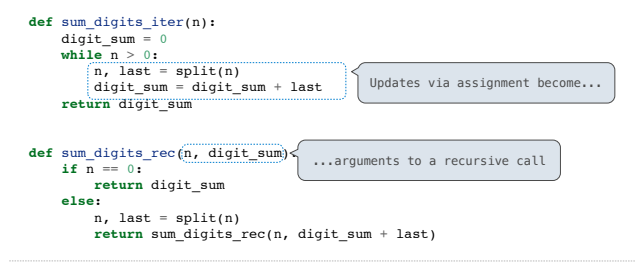